# Виртуальные лаборатории: использование, разработка, стандарты

Сениченков Ю.Б. Семинар НП «НОИМ»

## Рост числа публикаций, посвященных виртуальным лабораториям

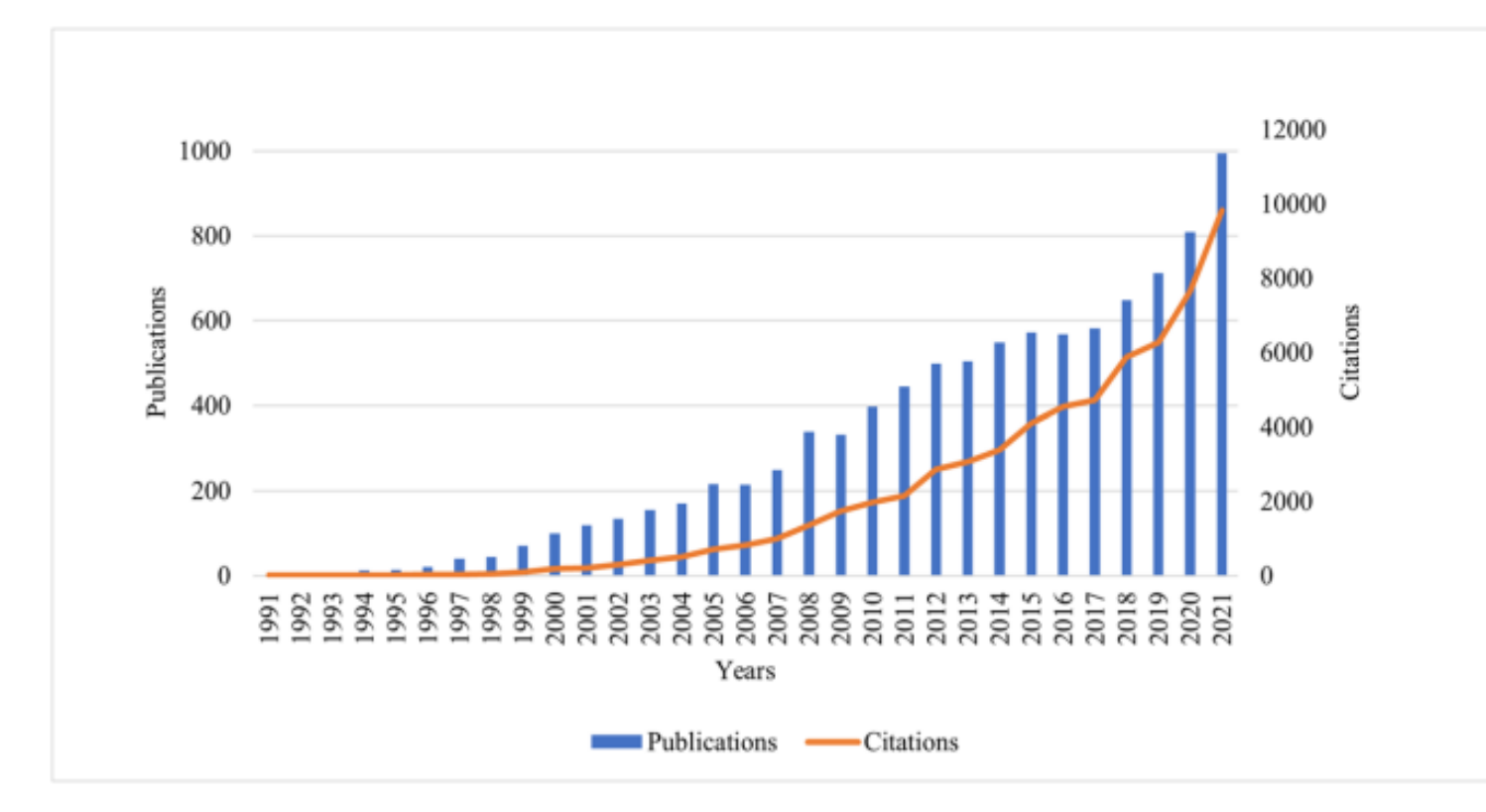

Raghu Raman, Krishnashree Achuthan, Vinith Kumar Nair, Prema Nedungadi. Virtual Laboratories - a historical review and bibliometric analysis of the past three decades. [Education and Information Technologies. 2022. https://doi.org/10.1007/s10639-022-](https://doi.org/10.1007/s10639-022-11058-9) 11058-9 (дата обращения: 02.10.2022).

### Виртуальная лаборатория\_1

Виртуальная лаборатория «представляет собой программно-аппаратный комплекс, позволяющий проводить опыты без непосредственного контакта с реальной установкой или при полном отсутствии таковой. В первом случае мы имеем дело с так называемой лабораторной установкой с удаленным доступом, в состав которой входит реальная лаборатория, программно-аппаратное обеспечение для управления установкой и оцифровки полученных данных, а также средства коммуникации. Во втором случае все процессы моделируются при помощи компьютера

А.В. Трухин. «Об использовании виртуальных лабораторий в образовании» // Открытое и дистанционное образование. – 2002. –  $\mathbb{N}$  4 (8)

### Виртуальная лаборатория \_2

Программная виртуальная лаборатория – это компьютерная реализация математической модели изучаемого явления или устройства, виртуальные инструменты для задания параметров и визуализации значений измеряемых величин, средства планирования эксперимента, сбора и обработки полученных результатов.

Иными словами,

Виртуальная лаборатория = {Модель и ее программная реализация, Приборы, Вычислительный эксперимент, Данные (исходные, получаемые), Инструменты для обработки результатов экспериментов}.

### Пример. Программная виртуальная лаборатория

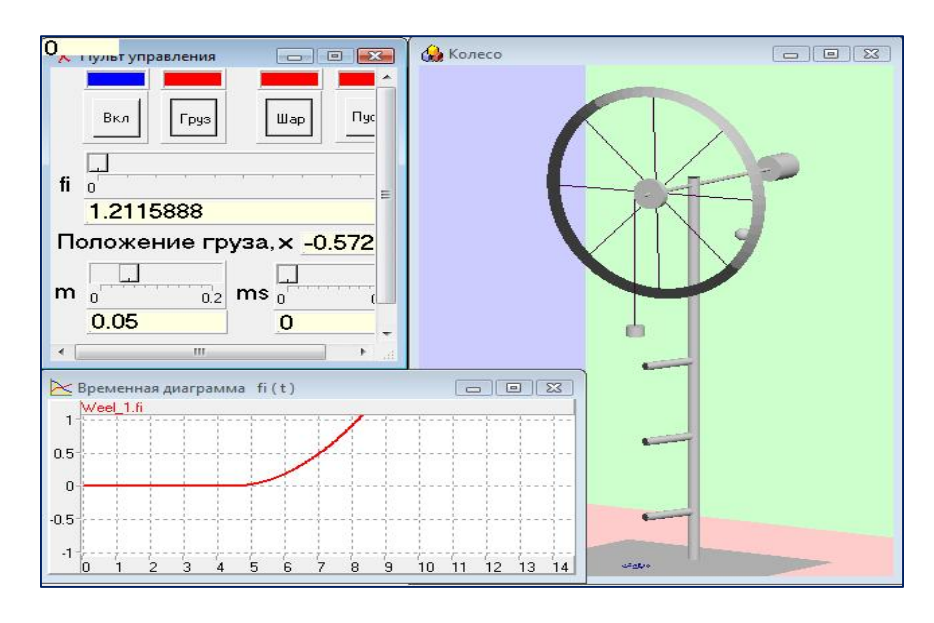

Программная виртуальная лаборатория: программная реализация модели, динамический графический образ устройства, приборы и графики.

- 1. Virtual Laboratory- виртуальная лаборатория. [https://kai.ru/documents/683568/1374382/V\\_VLab.pdf/668f71d4-f14c-42f5](https://kai.ru/documents/683568/1374382/V_VLab.pdf/668f71d4-f14c-42f5-aa77-c59ce0319fd1) aa77-c59ce0319fd1 (дата обращения: 02.10.2022).
- 2. Ю.Б. Колесов, Ю.Б. Сениченков, Д.Б. Инихов. MvStudium в учебном процессе. Компьютерные инструменты в образовании, №6, 2007, стр. 32-38

### Программно-аппаратная виртуальная лаборатория

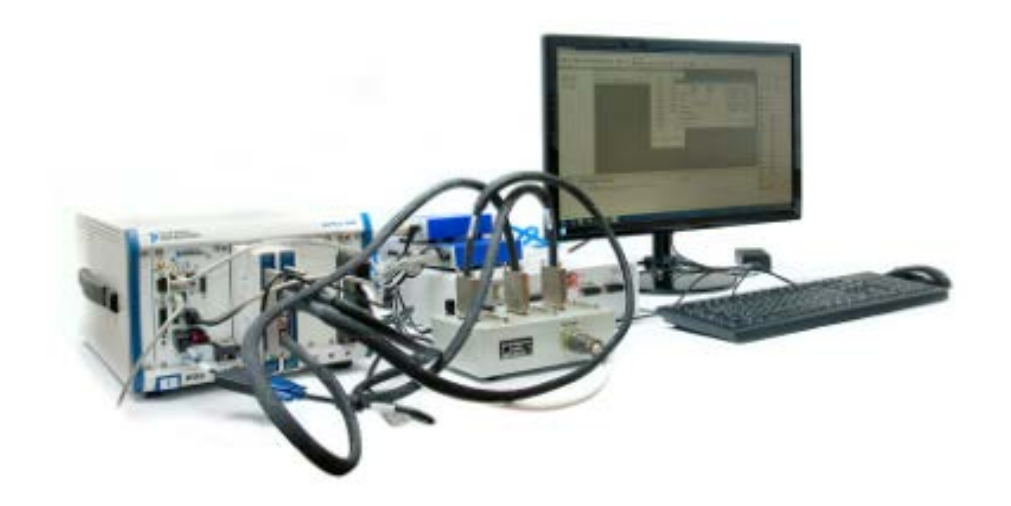

Виртуальная лаборатория с реальными компонентами [\(https://www.irz.ru/products/kpa/394.htm\)](https://www.irz.ru/products/kpa/394.htm)

#### Виртуальные лаборатории\_1

Уникальные разработки.

Пользователь имеет дело с конечным продуктом лабораторией. Технология изготовления не важна пользователю. Пользовательская модификация существующих лабораторий практически невозможна.

Уникальные технологии разработки лабораторий. Пользователю предлагается технология, позволяющая самостоятельно создавать лаборатории из компонентов. Можно использовать и модифицировать существующие лаборатории. В рамках конкретного подхода компоненты унифицируются и их можно использовать повторно в разных лабораториях.

### Виртуальные лаборатории\_2

Технологии на базе сред моделирования\*)

Библиотеки лабораторий, как конечный продукт, создаются с помощью сред моделирования (Matlab+Simulink, OpenModelica, MapleSim, System Developer, AnyLogic, SimInTech, AnyDynamics,…).

Пользователи могут, имея исходные тексты и навыки работы со средами моделирования, модифицировать лаборатории.

\*) Наиболее перспективные (личное мнение)

### Тренажеры:программные

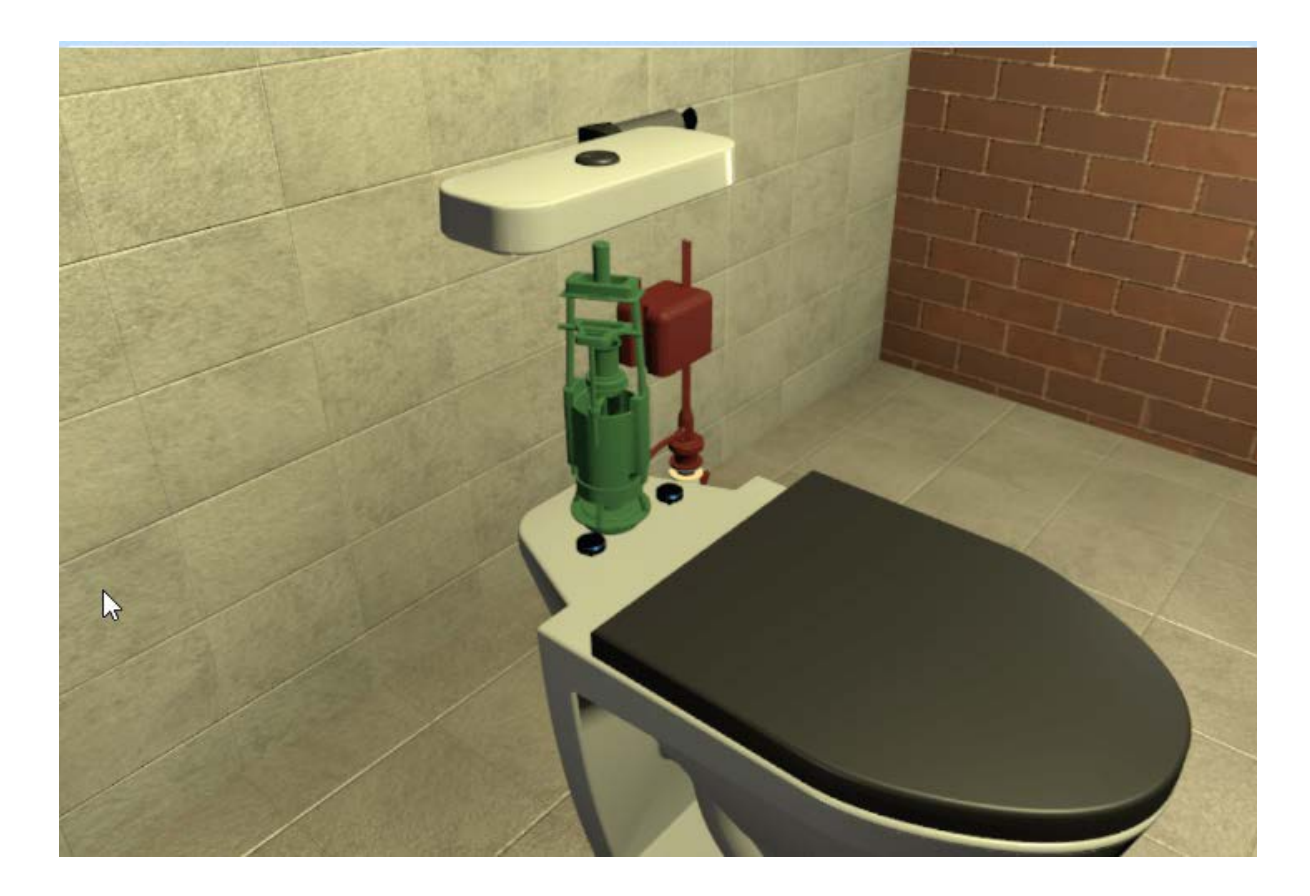

[https://www.vrnlab.ru/catalog\\_item/virtualnaya-santehnika/](https://www.vrnlab.ru/catalog_item/virtualnaya-santehnika/)

#### Тренажеры:программно-аппаратные

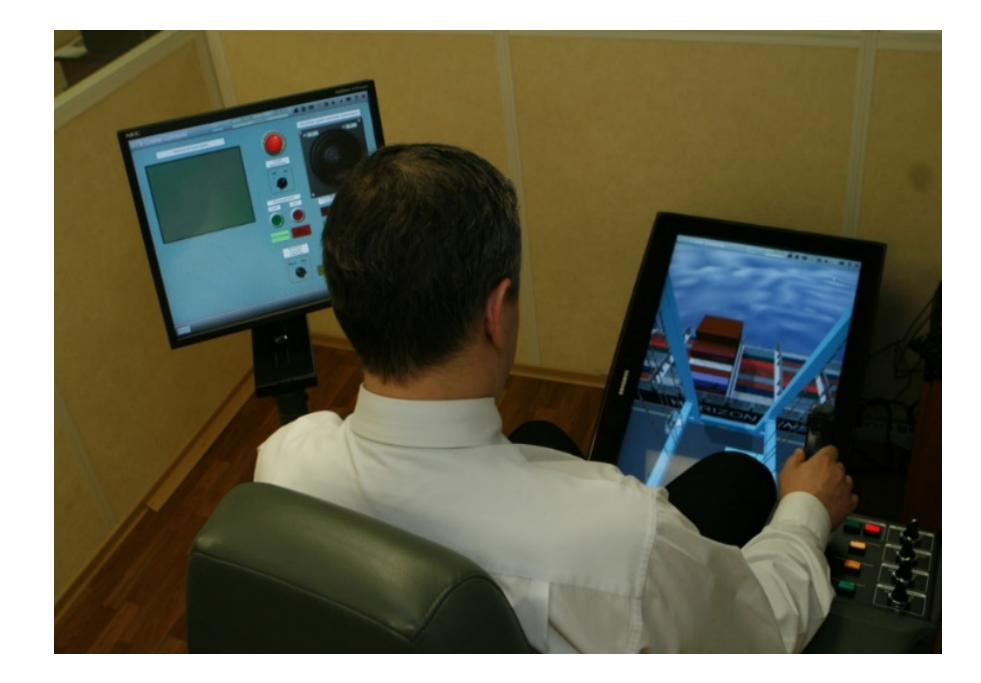

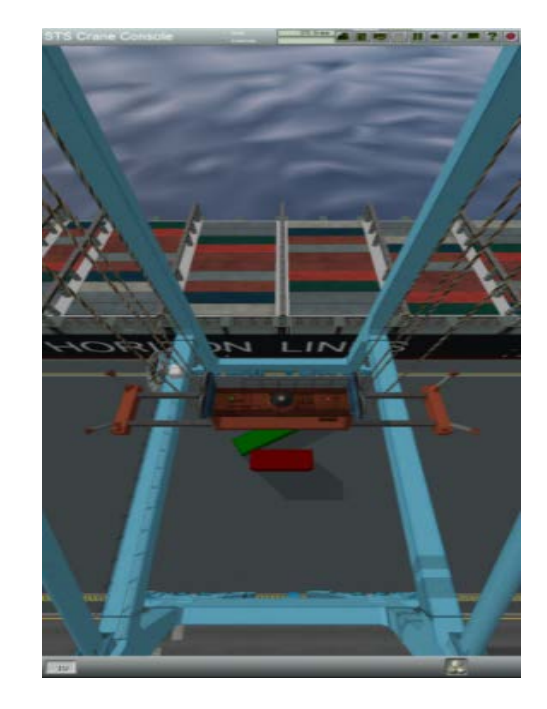

Программно-аппаратный тренажер. Оператор с помощью реальных устройств управляет виртуальным объектом (портовым краном).

http://transas.ru/

Уникальные программы. Модифицировать и приспосабливать « под себя» сложно,

#### используем «как есть»

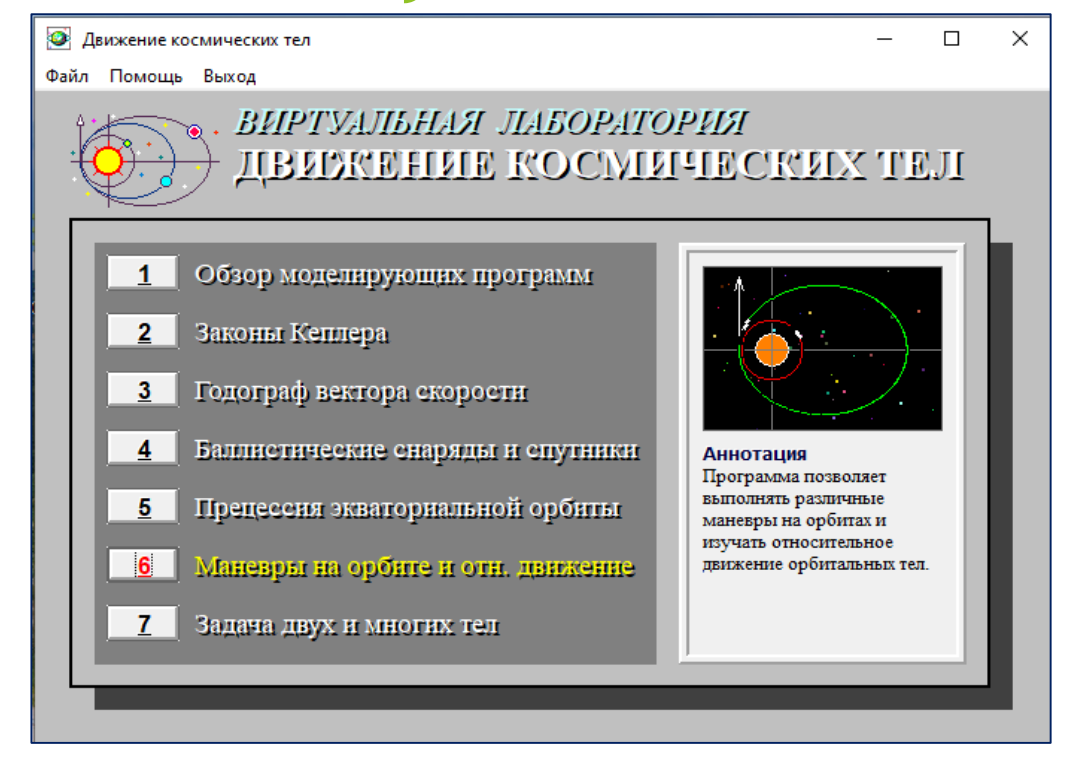

Автор – профессор Бутиков Е.И. (<http://butikov.faculty.ifmo.ru/indexR.html>)

#### Уникальные технологии

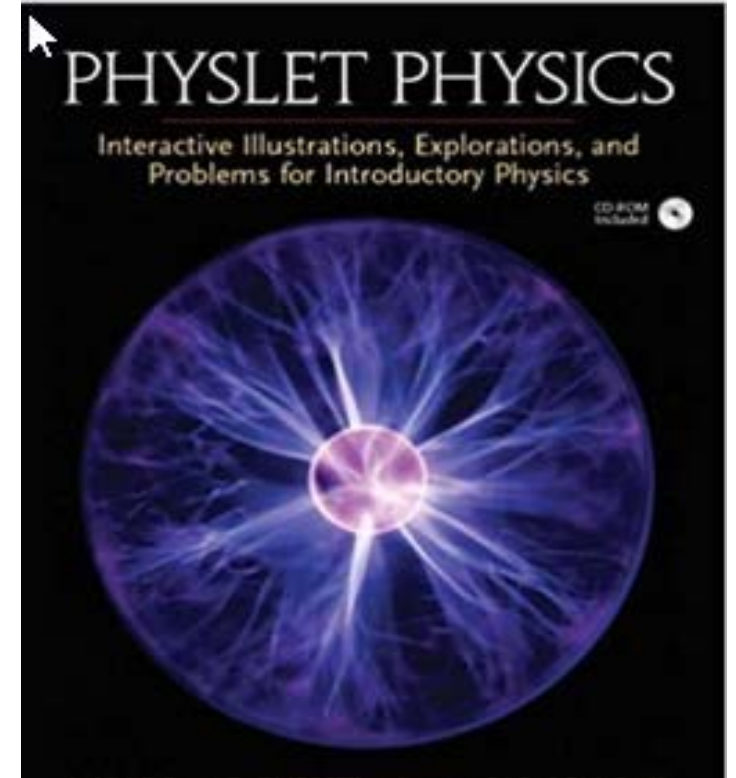

WOLFGANG CHRISTIAN MARIO BELLONI et Premius Hall Selves in Educational Internation

W. Christian and M. Belloni. Physlets: Teaching Physics with Interactive Curricular Material, Prentice Hall, Upper Saddle River, 2001.

See also:

<http://webphysics.davidson.edu/applets/applets.htm>

### Современные библиотеки - студенты

Примеры виртуальных лабораторных практикумов

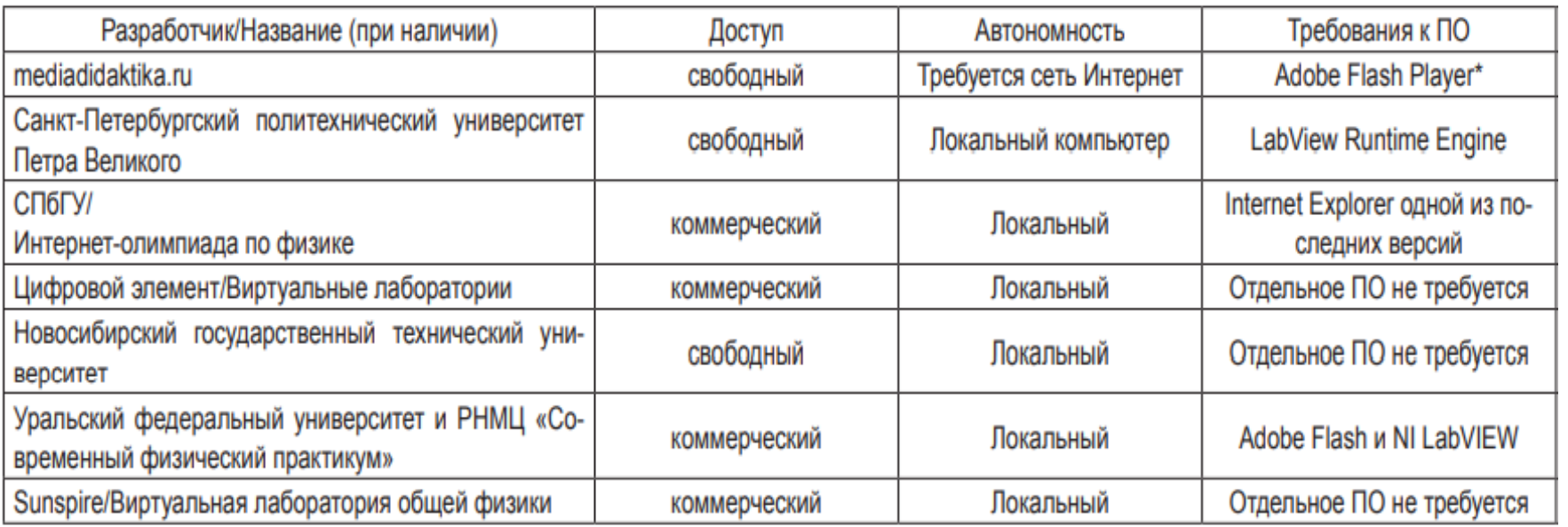

Фомичева Е.Е. Виртуальные лабораторные работы в дистанционном обучении физике. Мир науки, культуры, образования. № 1 (92), стр. 65-69, 2022.

#### Современные библиотеки -школьники

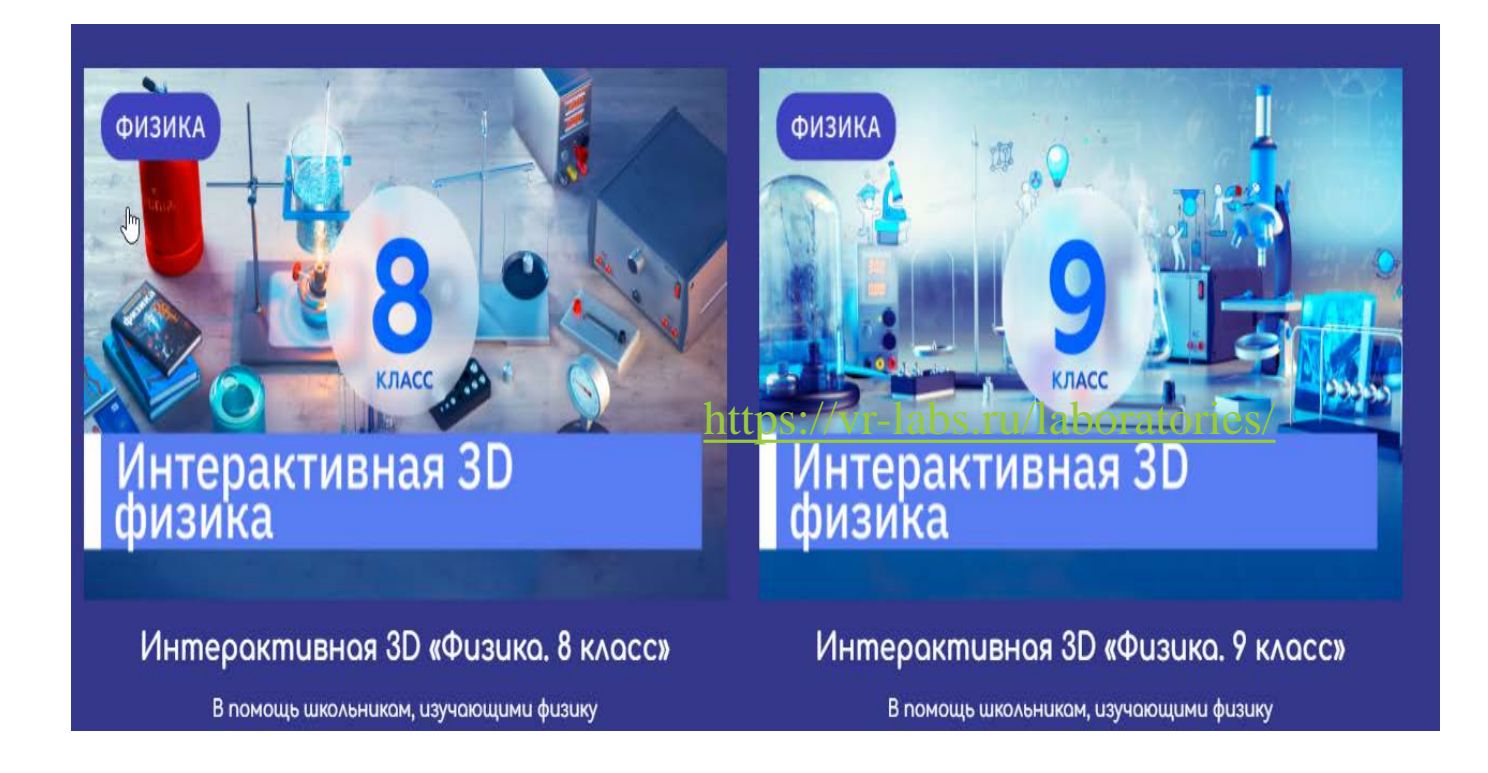

<https://vr-labs.ru/laboratories/>

### Современные библиотеки: ссылки

[https://edtechreview.in/e-learning/5255-top-online-tools-and](https://edtechreview.in/e-learning/5255-top-online-tools-and-virtual-labs-for-fun-experiments-teachers-must-know)virtual-labs-for-fun-experiments-teachers-must-know )

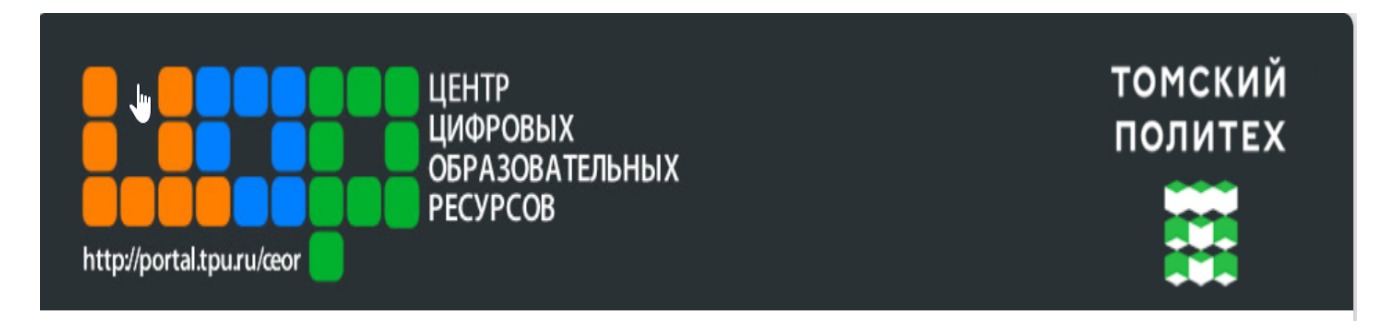

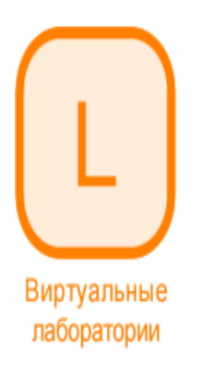

Виртуальные лабораторные работы - это компьютерные программы, позволяющие выполнять эксперименты и получать результаты без непосредственного использования реальных лабораторных установок и приборов. Мы создаем интерактивную модель лабораторной установки, включающую виртуальные приборы и инструменты. Компьютерная модель даёт возможность студенту последовательно выполнять этапы программы лабораторной работы. Работа с виртуальной лабораторной установкой напоминает своеобразную компьютерную игру. Можно нажимать кнопки виртуальных приборов, переключать тумблеры, поворачивать вентили, подключать провода, наблюдать за течением жидкости, горением и другими физическими и химическими явлениями и технологическими процессами.

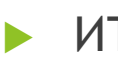

▶ ИТМО: [http://expert.itmo.ru/lab\\_list](http://expert.itmo.ru/lab_list)

LabView ([https://www.ni.com/ru-ru/shop/labview.html\)](https://www.ni.com/ru-ru/shop/labview.html)

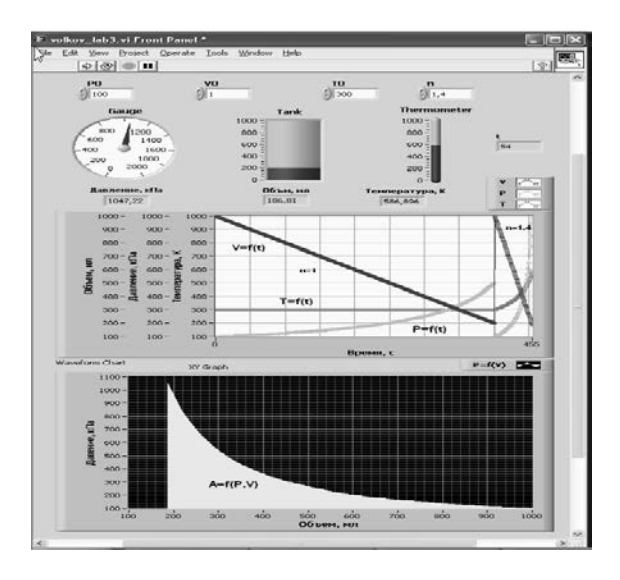

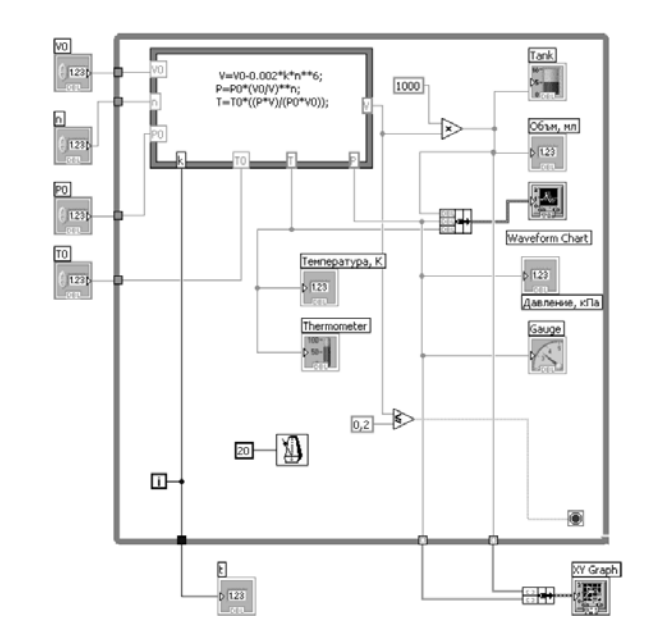

Панель лаборатории + код на языке моделирования

#### MathWorks ([https://www.mathworks.com/\)](https://www.mathworks.com/)

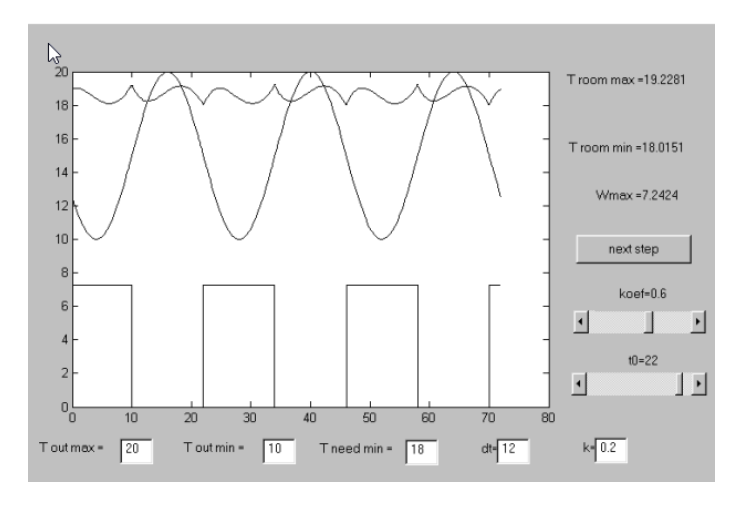

GUI

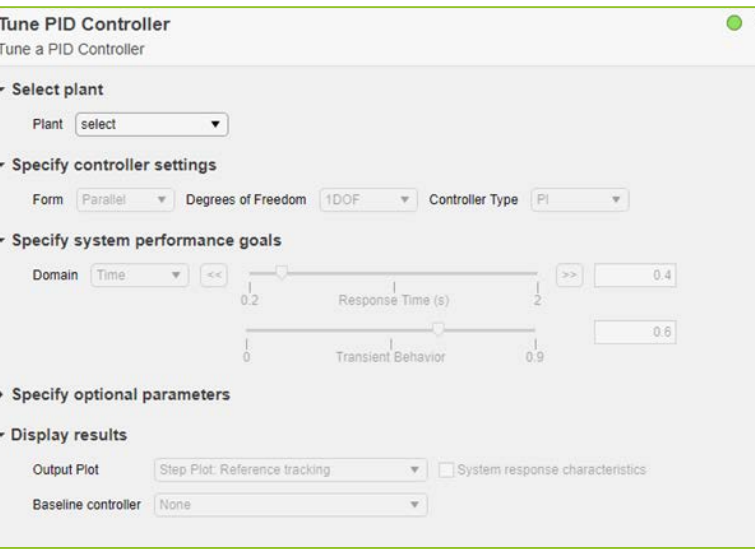

#### Matlab Live Editor

[\(https://www.mathworks.com/products/matlab/](https://www.mathworks.com/products/matlab/live-editor.html?s_tid=srchtitle_live_1) live-editor.html?s\_tid=srchtitle\_live\_1),

Show Log

#### MathWorks [\(https://www.mathworks.com/\)](https://www.mathworks.com/) App Designer.

#### **Build Your Own Lab Interfaces**

MATLAB and Simulink support the construction of user interfaces to customize virtualized lab environments. Use existing apps inside MATLAB and Simulink as the basis for a virtual laboratory or create your own using App Designer.

MATLAB apps allow your students to experiment and learn engineering concepts without focusing on the code or softwarespecific skills. Students interact with apps within MATLAB or MATLAB Online. Apps can be shared in a browser with MATLAB Web App Server.

(b) Watch video: MATLAB Apps (3:35)

[\(https://www.mathworks.com/products/matlab/app](https://www.mathworks.com/products/matlab/app-designer.html)designer.html).

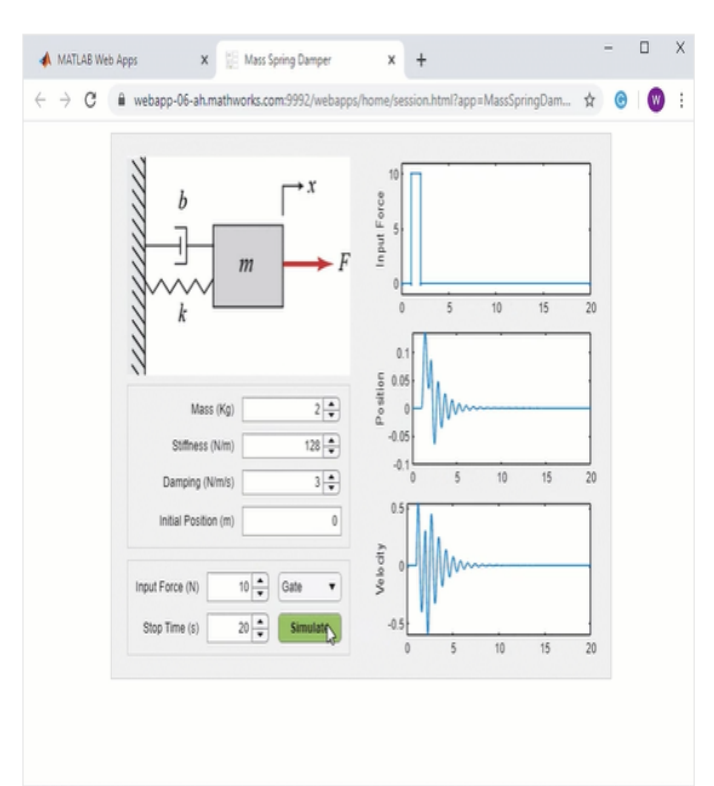

OpenModelica [\(https://www.openmodelica.org/\)](https://www.openmodelica.org/)

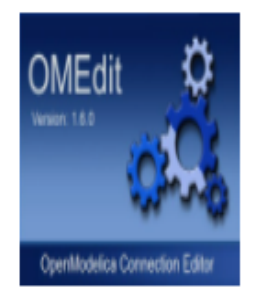

#### **OpenModelica Connection Editor (OMEdit)**

- Graphical Connection Editor
- Modelica annotation 3.1 is supported making the exchange of models to other tools easier
- $\bullet$  Ot C++ libraries used
- Click the thumbnail for a screenshot.

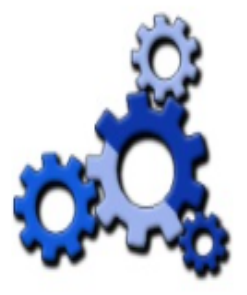

#### **OMEdit Integrated with Electronic Notebooks and Interactive Simulation**

- Gives students the facility to export/import models between OMEdit and electronic notebooks.
- · Uses OpenModelica Interactive (OMI) subsystem to perform interactive simulation.
- . Online simulation makes the simulation respond in real-time to user input.
- Click the thumbnail for a screenshot.

#### OpenModelica (<https://www.openmodelica.org/>)

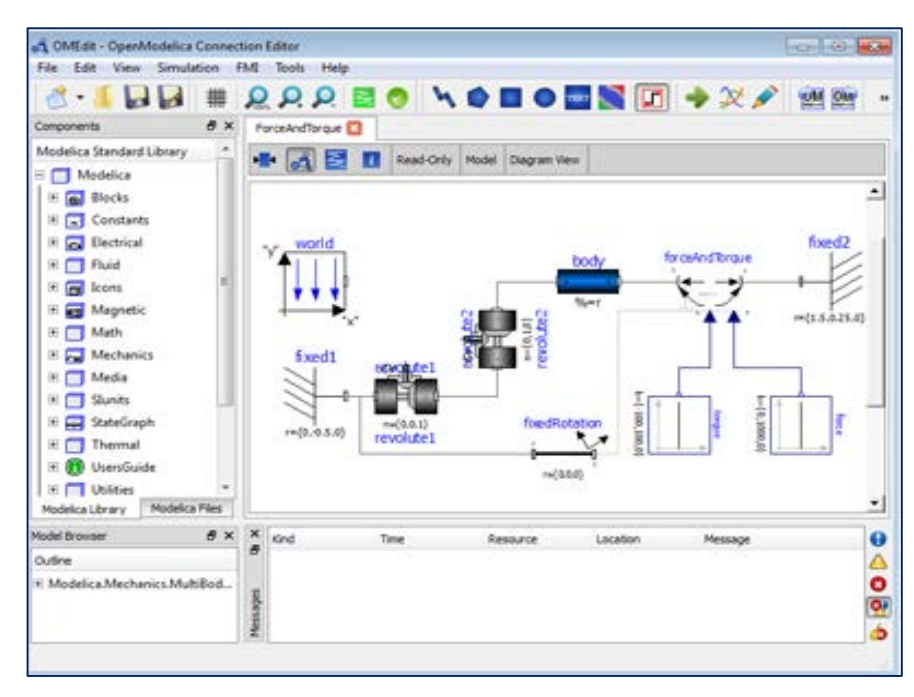

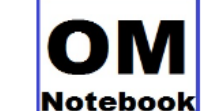

#### OpenModelica Notebook (OMNotebook)

- A literate programming notebook
- . OMNotebook is a Mathematica style Notebook for Modelica.
- The purpose of OMNotebook is to provide an advanced Modelica teaching tool.
- Click the thumbnail for a screenshot

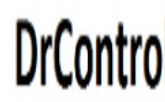

**Modelica Edition** 

#### **DrControl Under OMNotebook**

- DrControl is an interactive course material in control theory based on the electronic book OMNotebook.
- DrControl can be an alternative or complement to the traditional teaching method with lecturing and reading textbooks in control theory
- Click the thumbnail for a screenshot

<https://www.openmodelica.org/openmodelicaworld/tools>

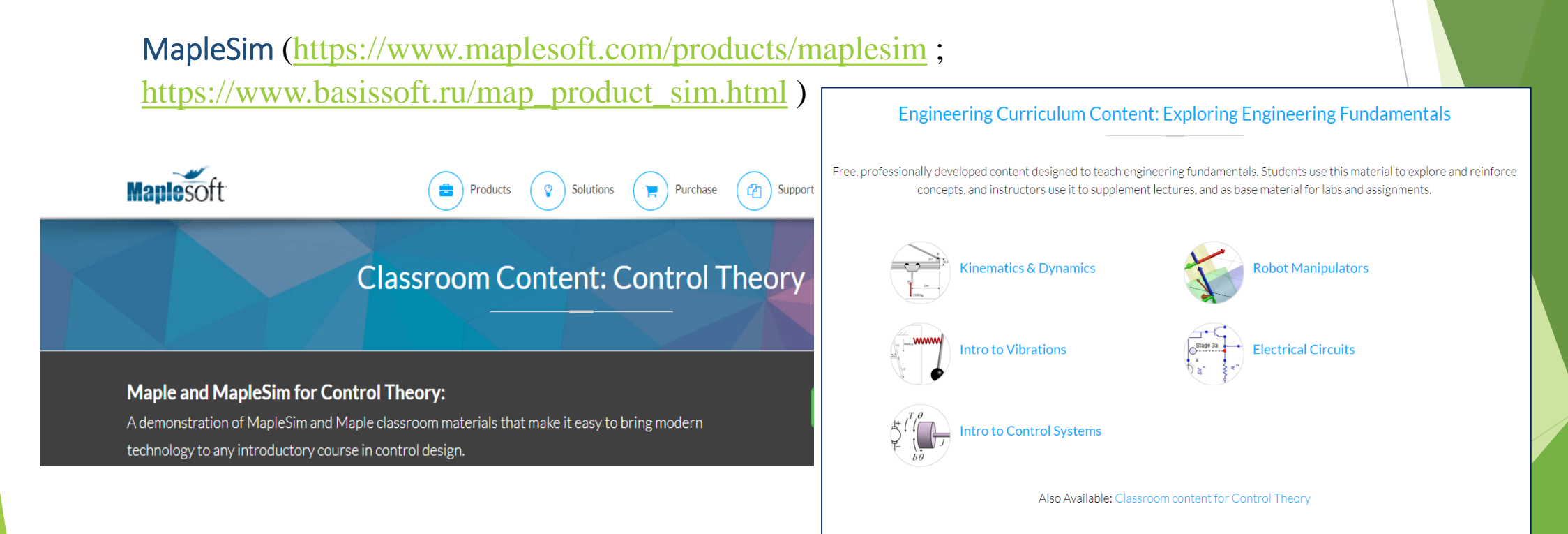

#### System Modeler (https://www.wolfram.com/system-modeler/).

#### Virtual Lab Libraries

Make education come alive and be more engaging. Virtual Labs are open educational resources (OER) designed to encourage student curiosity by allowing students to test ideas with immediate feedback in a programmatic environment.

#### **Virtual Labs**

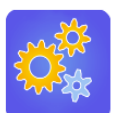

Free

Free

Free

#### **High School Physics**

The High School Physics library provides interactive examples and exercises related to high-school physics courses.

#### **High School Biology**

The High School Biology library provides interactive examples and exercises related to high-school biology courses.»

Free

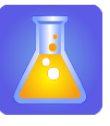

#### **High School Chemistry**

The High School Chemistry library provides interactive examples and exercises related to high-school chemistry courses. »

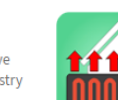

#### **College Thermal**

The College Thermal library provides interactive examples and exercises related to heat transfer and thermal engineering courses. »

Free

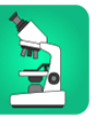

#### **College Biology**

The College Biology library provides interactive examples and exercises related to college biology courses. »

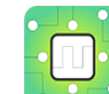

**College Digital Electronics** The College Digital Electronics library contains electronics labs for college students. »

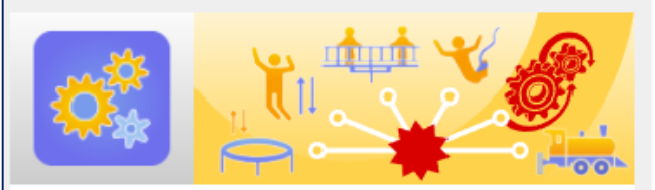

#### HighSchoolPhysics

Библиотека HighSchoolPhysics включает интерактивные лабораторные работы по физике для учащихся старших классов. Она содержит множество упражнений, связанных с курсами кинематики и динамики.

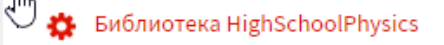

System Modeler (https://www.wolfram.com/system-modeler/).

Vladimir Ryzhov - Tatiana Fedorova -Kirill Safronov - Shaharin Anwar Sulaiman -Mark Ovinis - Veeradasan Perumal

Modeling and **Simulation** of Complex **Dynamical** Systems Virtual Laboratory Approach based on Wolfram SystemModele

<u>©</u> Springer

**Modeling and Simulation of Complex Dynamical Systems: Virtual Laboratory Approach Based on Wolfram** Systemmodeler

Vladimir Ryzhov (Author), Tatiana Fedorova (Author), & 2 more

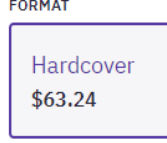

**O** AVAILABLE

Springer Link

Modeling and Simulation of Complex Dynamical Systems pp 91-168 | Cite as

Guidelines for Performing Virtual Labs in Wolfram SystemModeler

Vladimir Ryzhov, Tatiana Fedorova, Kirill Safronov, Shaharin Anwar Sulaiman<sup>∞</sup>, Mark Ovinis & Veeradasan Perumal

Chapter | First Online: 17 July 2021

#### SimInTech [\(https://simintech.ru/\)](https://simintech.ru/)

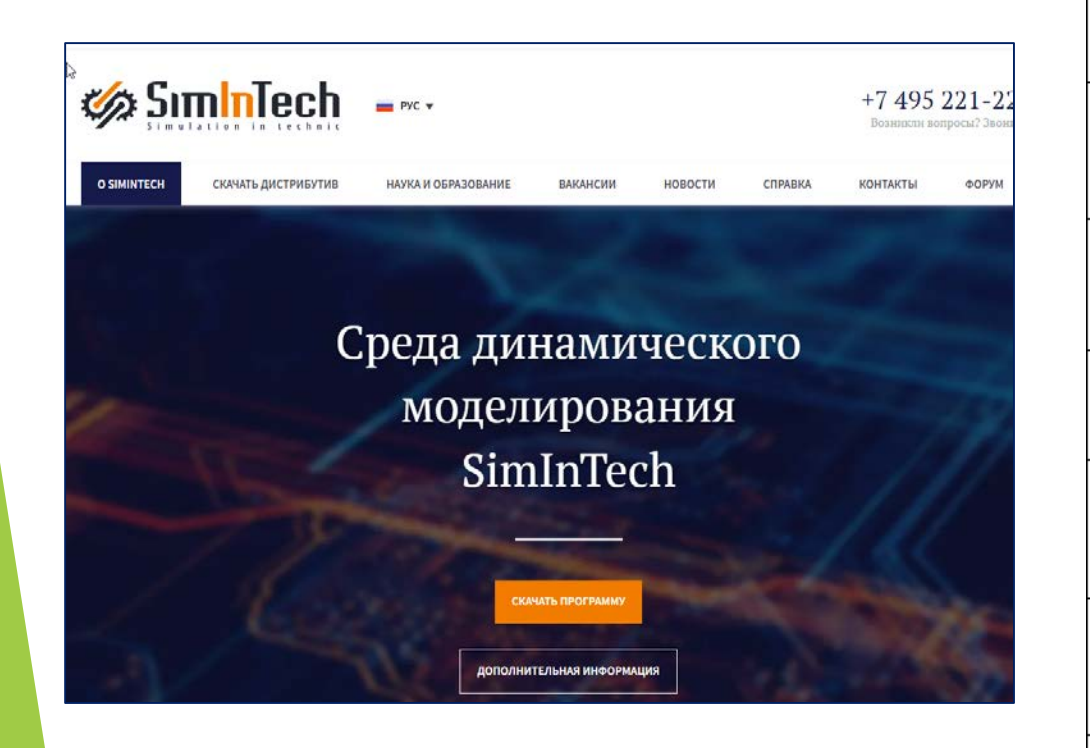

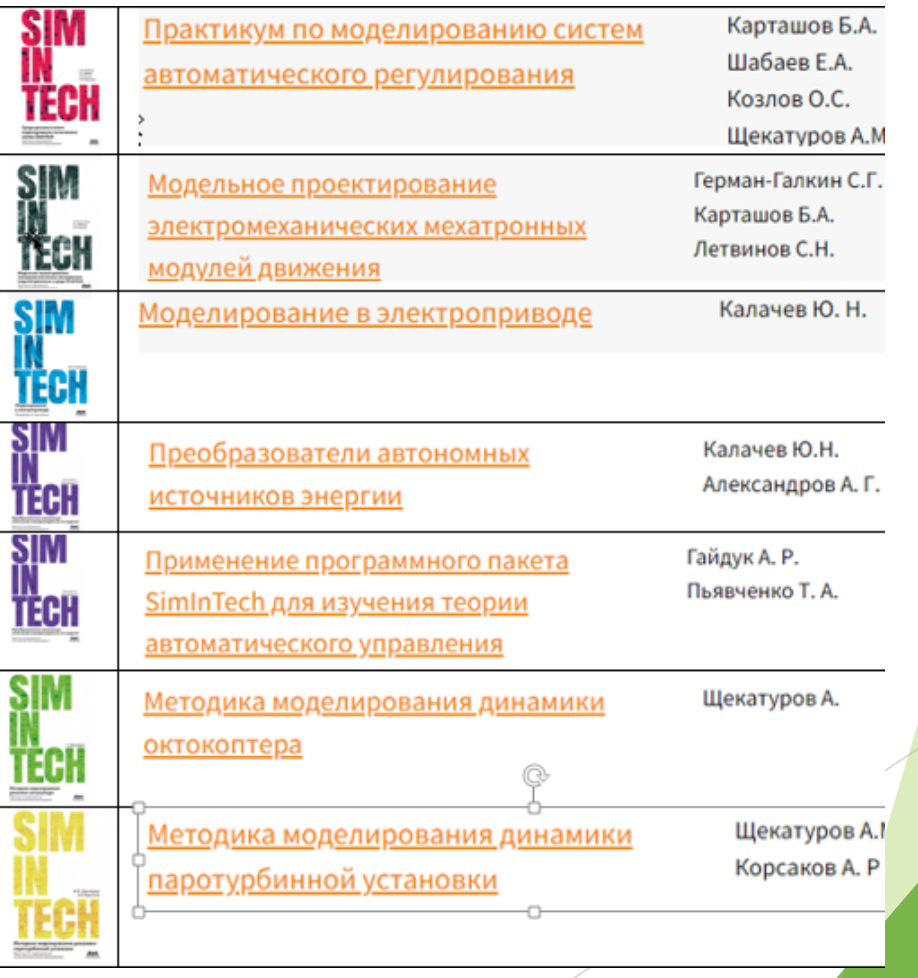

AnyDynamics [\(https://www.mvstudium.com/\)](https://www.mvstudium.com/)

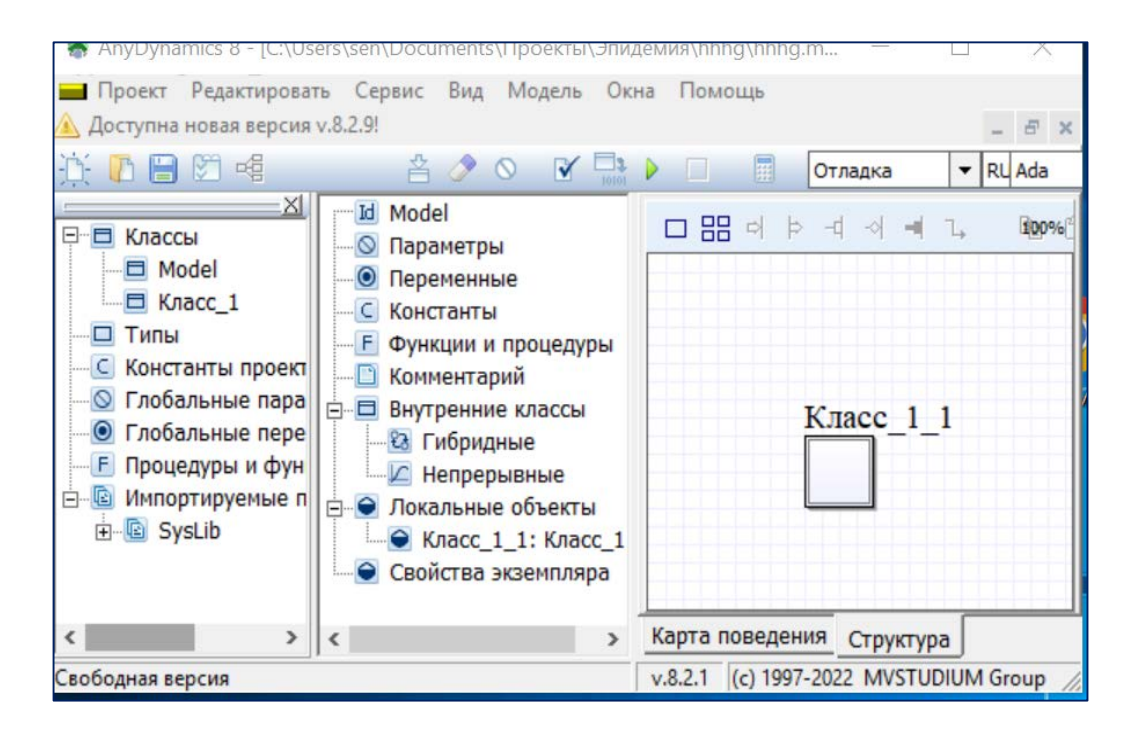

Карта поведения (машина состояний) управляет ходом эксперимента с экземпляром класса Класс\_1 (лабораторная установка). Этот интерфейс помогает строить сложные лаборатории.

AnyDynamics [\(https://www.mvstudium.com/\)](https://www.mvstudium.com/)

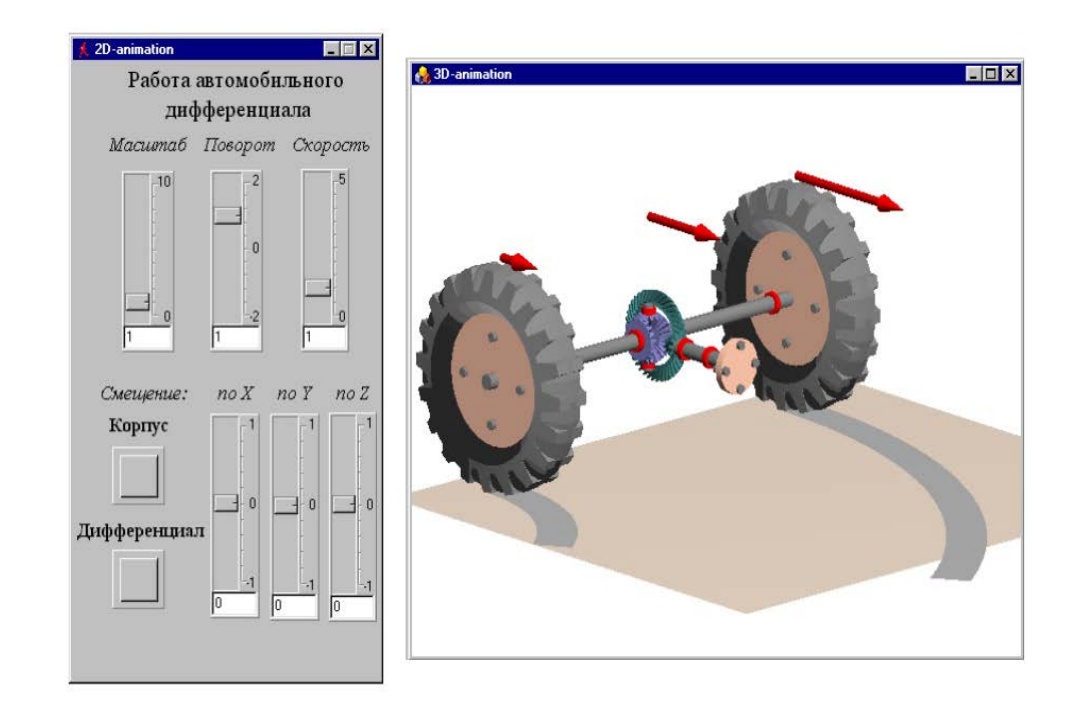

Работа автомобильного дифференциатора – аналог GUI

AnyDynamics [\(https://www.mvstudium.com/\)](https://www.mvstudium.com/)

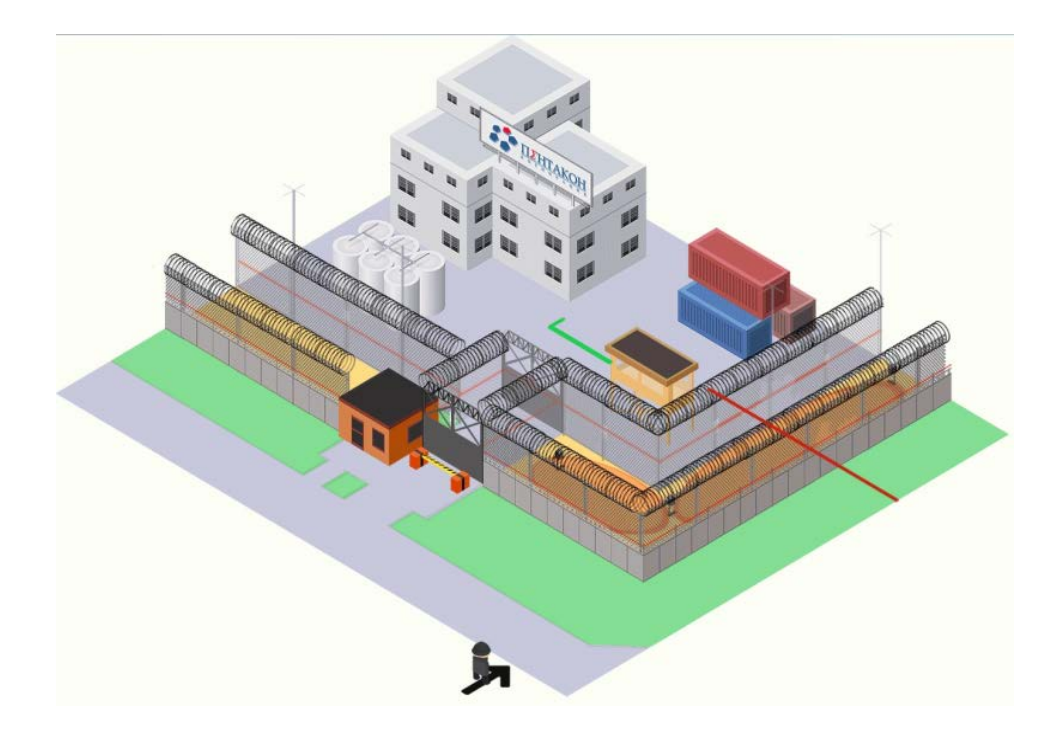

<https://www.cctv.ru/>

Цифровой двойник охраняемого объекта – создан с помощью AnyDynamics